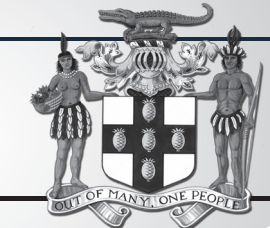

# PUBLIC PROCUREMENTPAGE **GOJ**

 $\overline{a}$ 

#### Bulletin #1/2019

**Update of Jamaican Taxation Registration Number (TRN) and Tax Compliance Information for participation in GOJ tender opportunities via the Electronic Procurement System:**

All suppliers that have a Jamaican based Taxation Registration Number (TRN) are being asked to validate their TRN and Tax Compliance information (TCC/TCL) on the Government of Jamaica Electronic Government Procurement (GOJEP) System.

 The purpose of a valid TRN in GOJEP is to: I. Verify supplier's details;

- II. Allow for retrieval of Tax Compliance inforation for Supplier and;
- III. Facilitate the integration of the e-Tendering (GOJEP) System with Supplier's information in the Government's National Contract Commission (NCC) registration system using the suppliers TRN as shared identifier between both systems.

To update your Organization's TRN and Tax Compliance data in the e-Tendering system, Supplier Admin Users must execute the following steps:

- I. Log in to the System (www.gojep.gov.jm);<br>II. Select the Supplier management link (unde II. Select the Supplier management link (under the Supplier Administration section on the left);
- III. Select the Edit organisation link/button;<br>IV For the Taxation Registration Number ( IV. For the Taxation Registration Number (TRN) prompt – Enter your organization's nine (9) digit TRN (no space or dashes). See TRN rules below;
- V. For the Taxation Compliance Reference (TCC/TCL) # prompt – Enter the last TCC# issued to your Organization by the Tax Administration Jamaica (TAJ), if one was issued. By completing this task:
- a. Your Organization's Taxation Compliance Expiration Date information will be retrieved from the TAJ Taxation system and displayed on your Organization's record in GOJEP;
- b. Tax eligibility information for your Organization will print on the Tender Opening Reports<br>generated by the system; generated by the system;
- c. The System will send you an email reminder, fourteen (14) days prior to the expiration of your Organization's tax compliance status. Upon the expiration and renewal of your Tax Compliance, please ensure same is updated in the system by following the above steps. VI. Select the Save button once you have entered the above information.

#### **TRN Format Rules:**

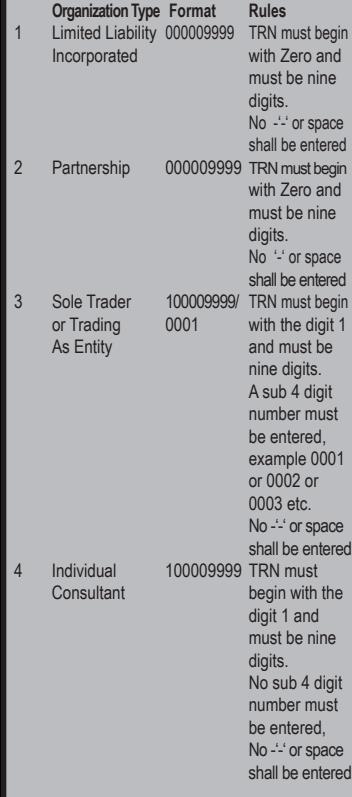

For additional information, please call the **Ministry of Finance, Public Procurement Customer Care Help Desk numbers: 876-932-5220/932-5251/ 932-5244/932-5251** or by sending an email to: **papucustomercare@mof.gov.jm.** 

**GOJEP – using technology as a tool to increase transparency, competition and efficiency enabling an easy way of doing business with the Government of Jamaica.** 

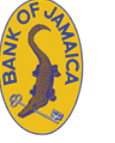

## *INVITATION TO BID*

**PROCURING ENTITY:** BANK OF JAMAICA

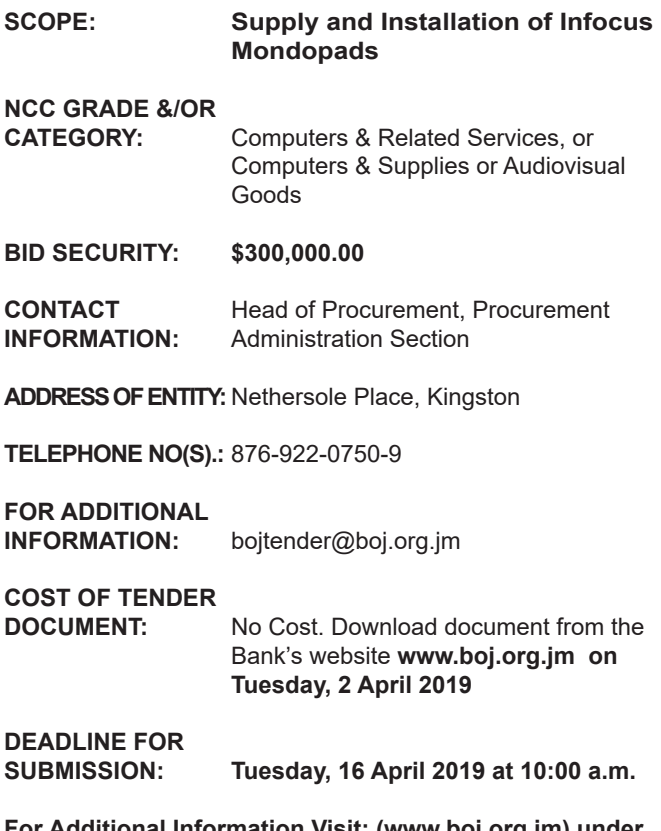

**For Additional Information Visit: (www.boj.org.jm) under the section Tenders**

Please note that notwithstanding the information provided in this Advertisement the final instructions to bidders is the RFP and any notification that may be posted on the Bank of Jamaica's website. Bidders are therefore required to monitor the website for the most current information.

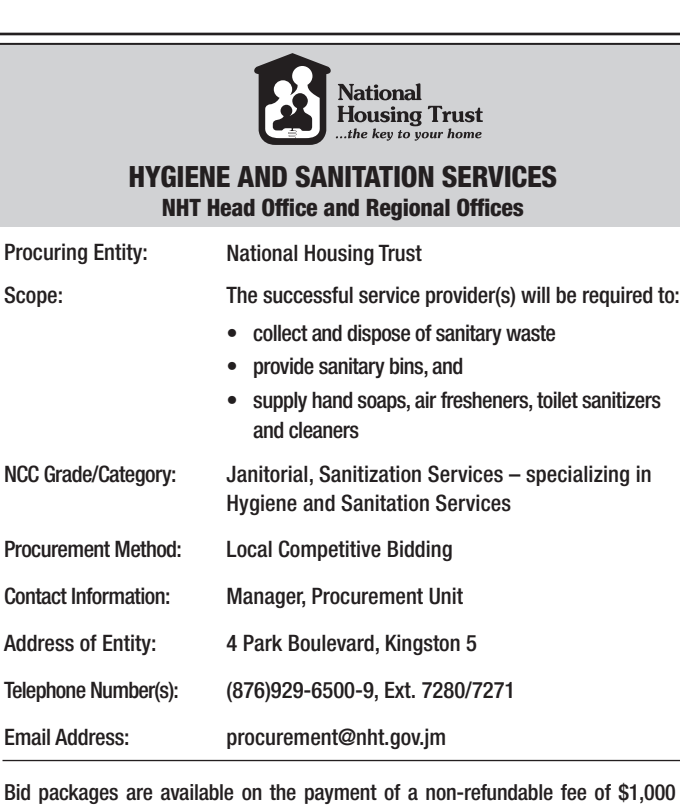

Bid packages are available on the payment of a non-refundable fee of \$1,000 (payable in cash or Manager's Cheque at the NHT Cashier – 4 Park Blvd.) from Tuesday, April 2, 2019. Bids must be submitted to the Procurement Unit, on or before 11:00 am on Monday, April 29, 2019. Public opening of bids take place same day immediately after submission deadline. Please visit the website at www.nht.gov.jm for the full details.

*Note: Failure to purchase the bid documents directly from the procuring entity, will make that bid ineligible/non-responsive for participating in the procurement process.*

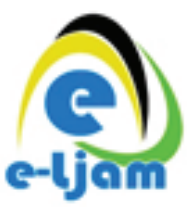

# E-LEARNING JAMAICA CO. LTD.

## *INVITATION TO BID* PROCUREMENT OF MULTIMEDIA PROJECTORS FOR INFANT & PRIMARY SCHOOLS ISLANDWIDE

e-Learning Jamaica Company Limited (e-LJam), an Agency of the Ministry of Science, Energy and Technology (MSET), requests bids for the supply of 1,690 multimedia projectors to infant and primary schools islandwide.

# ELIGIBILITY REQUIREMENTS

To be considered eligible at the time of tender opening, your tender must include the following:

- Copy of a valid Tax Compliance Certificate
- Proof of current registration with the National Contracts Commission/Public Procurement Commission in the category of Audiovisual Goods, Audiovisual Services, Computers and Related

Services OR Computers and Supplies

- Completed and signed Manufacturer's Authorization Form
- Completed and signed Bid Submission Form

Non-compliance with all or any of the criteria above will result in automatic disqualification of tender.

### SCOPE OF WORK

Supply and delivery of multimedia projectors.

## AVAILABILITY OF DOCUMENTS

Bidding documents will be available for download as at **April 2, 2019** on the Government of Jamaica Electronic Procurement website – **www.gojep.gov.jm.** 

### RETURN OF TENDERS

Bids must be submitted online via **www.gojep.gov.jm** no later than **May 3, 2019 at 10:00 a.m.** An online bid opening will take place on the same date at **10:15 a.m.** An online bid opening report will be sent to all bidders who submit a bid.

This is an online Tender where tender documents and supplier bids will only be made available and accepted via the electronic Government Procurement Portal **(www.gojep.gov.jm).** No offline (hard copies) of bids will be accepted and there will be no physical tender box for drop-off of tender documents.

To participate in this tender opportunity, suppliers must first be registered on the Government of Jamaica Electronic Procurement System. To register, select the 'Register as a supplier' link from the system home page.

For assistance and training please contact the Ministry of Finance, Procurement and Asset Policy Unit Customer Care Desk at 876-932-5220/5253 or email **papucustomercare@mof.gov.jm.**

e-Learning Jamaica Company Ltd. is not obliged to accept the lowest or any bid and reserves the right to terminate the bid process at any point prior to the award of contract without incurring any liability to any of the participants.